## **町会ホームページの「お問い合わせ」画面を利用し報告する。**

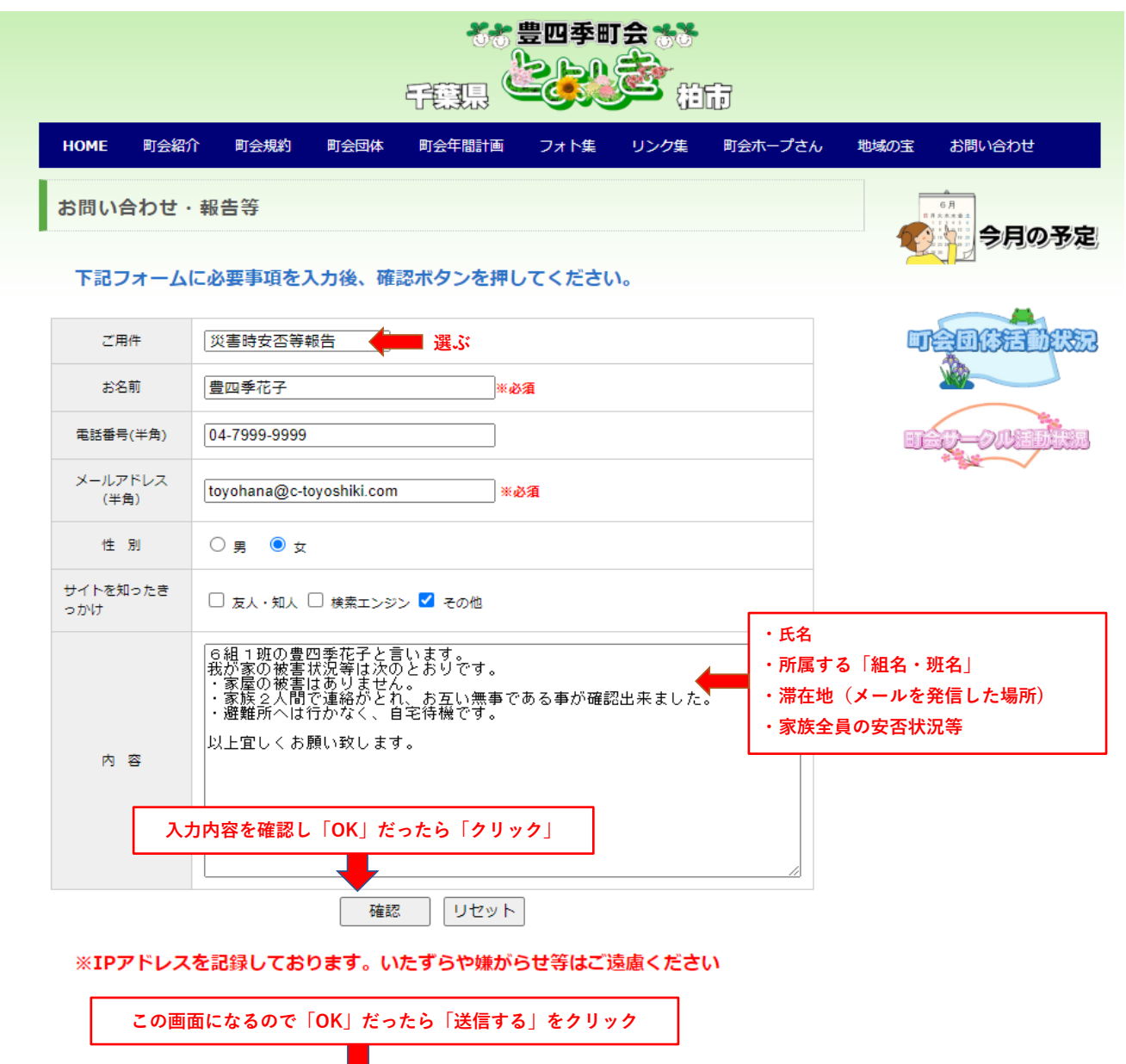

確認画面

以下の内容で間違いがなければ、「送信する」ボタンを押してください。

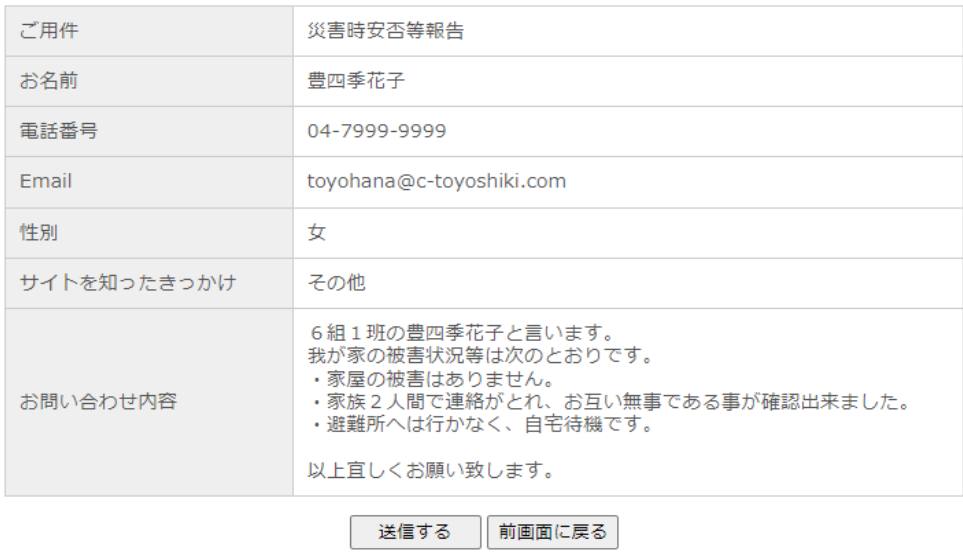